# **ReadMeFirst for IBM StoredIQ 7.6.0.13**

IBM StoredIQ 7.6.0.13 is a fix-pack release that focuses on these additions: a new type of data server that uses a distributed Elasticsearch cluster, a connector SDK tool, OneDrive for Business and Notes Version 9 support, and enhancements to the Administrator cartridge management user interface.

## **Contents**

- [Features and Benefits](#page-0-0)
- 7.6.0.13 [Fixed Issues](#page-1-0)
- 7.6.0.13 [Known Issues](#page-2-0)
- [Tech Notes](#page-3-0)
- [Upgrades](#page-3-1)
- [Copyright](#page-3-2)

## <span id="page-0-0"></span>**Features and benefits**

### **Data server - Distributed**

7.6.013 includes the initial implementation of the distributed data server that uses an Elastisearch cluster instead of an embedded Postgres database. Distributed data servers increase the scalability and flexibility of the StoredIQ deployment in that it can manage much larger amounts of data, which can be increased by adding nodes to Elastisearch instead of new data servers. Search queries perform better on Distributed data servers. To view a list of supported features, go to Data server – Distributed on IBM's Knowledge Center.

### **Data sources**

#### **OneDrive for Business support**

Support has been added to index, copy from and export from OneDrive for Business to CIFS and NFS shares.

#### **Connector API SDK**

A connector is a software component of IBM StoredIQ that is used to connect to a data source such as a network file system and access its data. Using IBM StoredIQ Connector API SDK, developers of other companies can develop connectors to new data sources outside IBM StoredIQ development environment. These connectors can be

integrated with a live StoredIQ application to index, search, manage, and analyze data on the data source.

### **Notes Version 9 support**

Support for copy from and export from has been added for IBM Notes Version 9.

## **Data Administrator**

#### **Cartridge management interface improvements**

<span id="page-1-0"></span>Update cartridge functionality has been added to the cartridge management interface. Now cartridges can be deleted as long as they are not associated with a Step-up Analytics action. Last error information has been added to the Details pane of the cartridges. GDPR Focused Data Discovery Advanced and GDPR Focused Data Discovery Basic cartridges used in IBM StoredIQ 7.6.0.12 must be updated to the latest version GDPR Focused Data Discovery Advanced and Basic cartridges available in the Fix Central 7.6.0.13 release. Users should create new Step-up Analytics that use the upgraded cartridges.

# **7.6.0.13 Fixed issues**

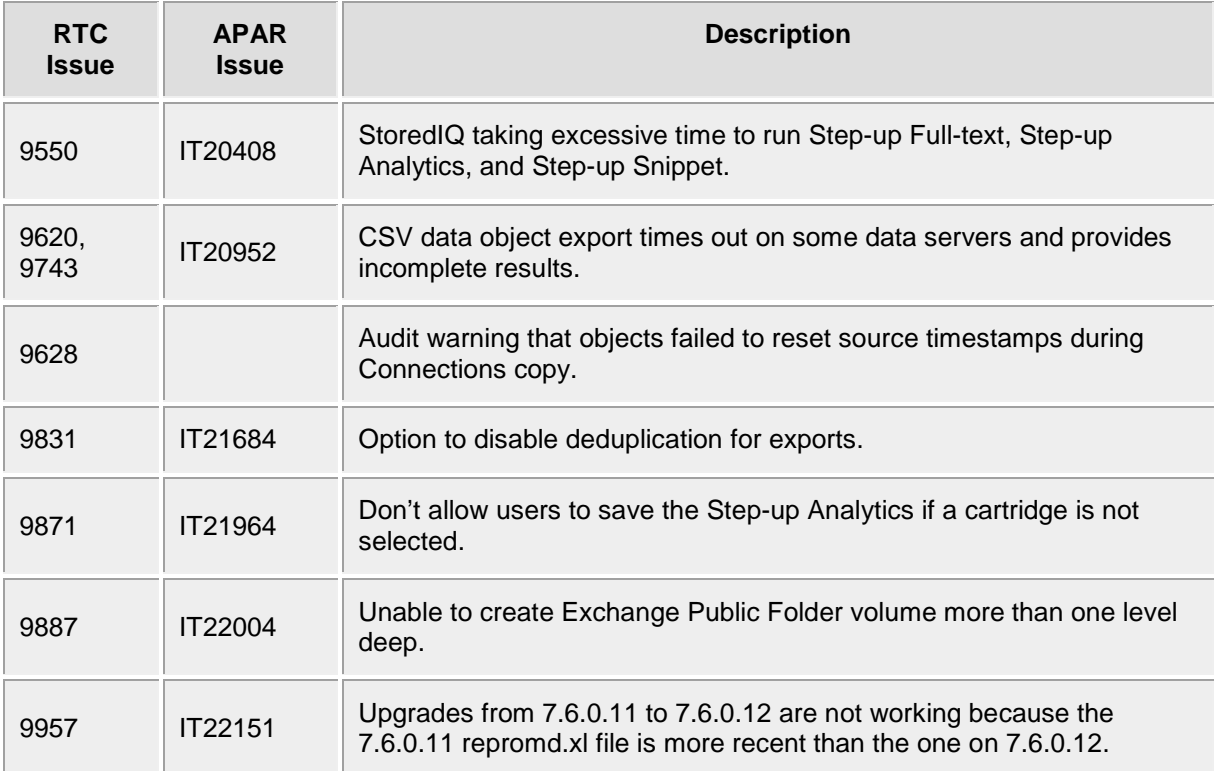

# <span id="page-2-0"></span>**7.6.0.13 Known issues**

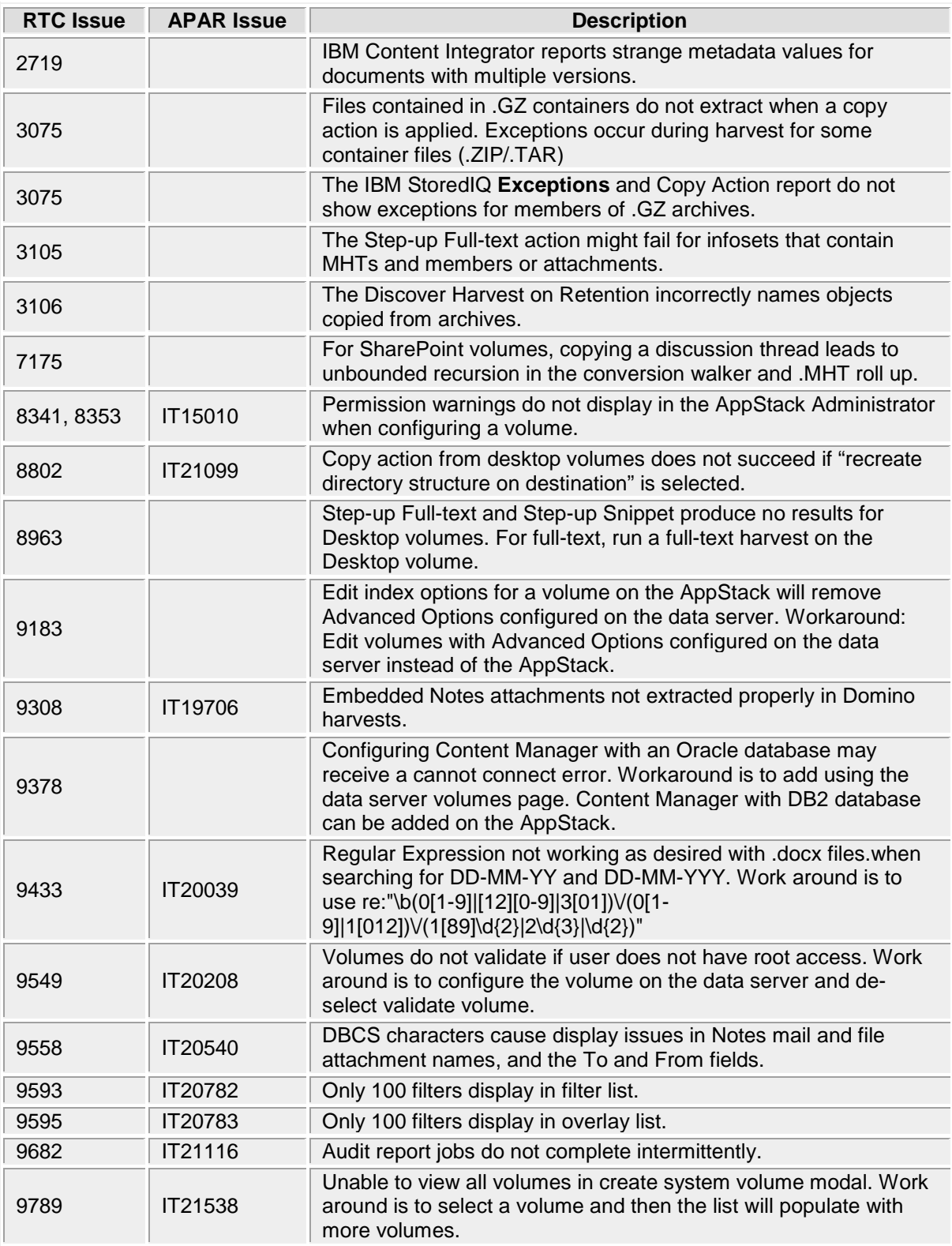

# <span id="page-3-0"></span>**Tech notes**

## **Viewing IBM StoredIQ technical documentation**

IBM posts product publications when the product is released and when the publications are updated at the following location:

**IBM Knowledge Center—The IBM StoredIQ publications can be found on IBM Knowledge Center**.

## **Contacting IBM StoredIQ Customer Support**

- To contact IBM StoredIQ Customer Support by phone, dial 1-800-IBM-SERV.
- To access the IBM support portal, go to [http://www.ibm.com/software/ecm/storediq/support/.](http://www.ibm.com/software/ecm/storediq/support/)

## **Internet Explorer 9**

For those using Internet Explorer 9, when viewing exception objects, fonts might not appear properly.

# <span id="page-3-1"></span>**Upgrades**

Upgrades from 7.6.0.12 to 7.6.0.13 are supported. Upgrade instructions are in the *IBM StoredIQ Deployment and Configuration* topic on IBM Knowledge Center. You must upgrade the previous release version before you upgrade to the next version. For example, you must upgrade to 7.6.0.12 before you upgrade to 7.6.0.13.

#### **Application stack upgrades from 7.6.0.2 to 7.6.0.4**

Refer to the *IBM StoredIQ Deployment and Configuration* topic on IBM Knowledge Center for the instructions.

#### **Gateway upgrades from 7.6.0.2 to 7.6.0.4**

Refer to the *IBM StoredIQ Deployment and Configuration* topic on IBM Knowledge Center for the instructions.

#### **Gateway and Data server upgrades from 7.6.0.3 to 7.6.0.4**

<span id="page-3-2"></span>Refer to the *IBM StoredIQ Deployment and Configuration* topic on IBM Knowledge Center for the instructions.

# **Copyright**

**Notices**

This information was developed for products and services offered in the U.S.A. This material may be available from IBM in other languages. However, you may be required to own a copy of the product or product version in that language in order to access it.

IBM may not offer the products, services, or features discussed in this document in other countries. Consult your local IBM representative for information on the products and services currently available in your area. Any reference to an IBM product, program, or service is not intended to state or imply that only that IBM product, program, or service may be used. Any functionally equivalent product, program, or service that does not infringe any IBM intellectual property right may be used instead. However, it is the user's responsibility to evaluate and verify the operation of any non-IBM product, program, or service.

IBM may have patents or pending patent applications covering subject matter described in this document. The furnishing of this document does not grant you any license to these patents. You can send license inquiries, in writing, to:

IBM Director of Licensing IBM Corporation North Castle Drive Armonk, NY 10504-1785 U.S.A.

For license inquiries regarding double-byte character set (DBCS) information, contact the IBM Intellectual Property Department in your country or send inquiries, in writing, to:

Intellectual Property Licensing Legal and Intellectual Property Law IBM Japan Ltd. 19-21, Nihonbashi-Hakozakicho, Chuo-ku Tokyo 103-8510, Japan

The following paragraph does not apply to the United Kingdom or any other country where such provisions are inconsistent with local law: INTERNATIONAL BUSINESS MACHINES CORPORATION PROVIDES THIS PUBLICATION "AS IS" WITHOUT WARRANTY OF ANY KIND, EITHER EXPRESS OR IMPLIED, INCLUDING, BUT NOT LIMITED TO, THE IMPLIED WARRANTIES OF NON-INFRINGEMENT, MERCHANTABILITY OR FITNESS FOR A PARTICULAR PURPOSE. Some states do not allow disclaimer of express or implied warranties in certain transactions, therefore, this statement may not apply to you.

This information could include technical inaccuracies or typographical errors. Changes are periodically made to the information herein; these changes will be incorporated in new editions of the publication. IBM may make improvements and/or changes in the product(s) and/or the program(s) described in this publication at any time without notice.

Any references in this information to non-IBM Web sites are provided for convenience only and do not in any manner serve as an endorsement of those Web sites. The materials at those Web sites are not part of the materials for this IBM product and use of those Web sites is at your own risk.

IBM may use or distribute any of the information you supply in any way it believes appropriate without incurring any obligation to you.

Licensees of this program who wish to have information about it for the purpose of enabling: (i) the exchange of information between independently created programs and other programs (including this one) and (ii) the mutual use of the information which has been exchanged, should contact:

IBM Corporation J46A/G4 555 Bailey Avenue San Jose, CA 95141-1003 U.S.A. Such information may be available, subject to appropriate terms and conditions, including in some cases, payment of a fee.

The licensed program described in this document and all licensed material available for it are provided by IBM under terms of the IBM Customer Agreement, IBM International Program License Agreement or any equivalent agreement between us.

Any performance data contained herein was determined in a controlled environment. Therefore, the results obtained in other operating environments may vary significantly. Some measurements may have been made on development-level systems and there is no guarantee that these measurements will be the same on generally available systems. Furthermore, some measurements may have been estimated through extrapolation. Actual results may vary. Users of this document should verify the applicable data for their specific environment.

Information concerning non-IBM products was obtained from the suppliers of those products, their published announcements or other publicly available sources. IBM has not tested those products and cannot confirm the accuracy of performance, compatibility or any other claims related to non-IBM products. Questions on the capabilities of non-IBM products should be addressed to the suppliers of those products.

All statements regarding IBM's future direction or intent are subject to change or withdrawal without notice, and represent goals and objectives only.

This information contains examples of data and reports used in daily business operations. To illustrate them as completely as possible, the examples include the names of individuals, companies, brands, and products. All of these names are fictitious and any similarity to the names and addresses used by an actual business enterprise is entirely coincidental.

### **Copyright license**

This information contains sample application programs in source language, which illustrate programming techniques on various operating platforms. You may copy, modify, and distribute these sample programs in any form without payment to IBM, for the purposes of developing, using, marketing or distributing application programs conforming to the application programming interface for the operating platform for which the sample programs are written. These examples have not been thoroughly tested under all conditions. IBM, therefore, cannot guarantee or imply reliability, serviceability, or function of these programs. The sample programs are provided "AS IS", without warranty of any kind. IBM shall not be liable for any damages arising out of your use of the sample programs.

Each copy or any portion of these sample programs or any derivative work, must include a copyright notice as follows: © (your company name) (year). Portions of this code are derived from IBM Corp. Sample Programs. © Copyright IBM Corp. 2011.

If you are viewing this information softcopy, the photographs and color illustrations may not appear.

## **Privacy policy considerations**

IBM Software products, including software as a service solutions, (Software Offerings) may use cookies or other technologies to collect product usage information, to help improve the end user experience, to tailor interactions with the end user or for other purposes. In many cases no personally identifiable information is collected by the Software Offerings. Some of our Software Offerings can help enable you to collect personally identifiable information. If this Software Offering uses cookies to collect personally identifiable information, specific information about this offering's use of cookies is set forth below.

This Software Offering does not use cookies or other technologies to collect personally identifiable information.

If the configurations deployed for this Software Offering provide you as customer the ability to collect personally identifiable information from end users via cookies and other technologies, you should seek your own legal advice about any laws applicable to such data collection, including any requirements for notice and consent.

For more information about the use of various technologies, including cookies, for these purposes, see IBM's Privacy Policy at<http://www.ibm.com/privacy> and IBM's Online Privacy Statement at <http://www.ibm.com/privacy/details> the section entitled "Cookies, Web Beacons and Other Technologies" and the "IBM Software Products and Software-as-a-Service Privacy Statement" at [http://www.ibm.com/software/info/product-privacy.](http://www.ibm.com/software/info/product-privacy)

## **Terms and conditions for product documentation**

Permissions for the use of these publications are granted subject to the following terms and conditions.

### **Applicability**

These terms and conditions are in addition to any terms of use for the IBM website.

#### **Personal use**

You may reproduce these publications for your personal, noncommercial use provided that all proprietary notices are preserved. You may not distribute, display or make derivative work of these publications, or any portion thereof, without the express consent of IBM.

### **Commercial use**

You may reproduce, distribute and display these publications solely within your enterprise provided that all proprietary notices are preserved. You may not make derivative works of these publications, or reproduce, distribute or display these publications or any portion thereof outside your enterprise, without the express consent of IBM.

### **Rights**

Except as expressly granted in this permission, no other permissions, licenses or rights are granted, either express or implied, to the publications or any information, data, software or other intellectual property contained therein. IBM reserves the right to withdraw the permissions granted herein whenever, in its discretion, the use of the publications is detrimental to its interest or, as determined by IBM, the above instructions are not being properly followed.

You may not download, export or re-export this information except in full compliance with all applicable laws and regulations, including all United States export laws and regulations.

IBM MAKES NO GUARANTEE ABOUT THE CONTENT OF THESE PUBLICATIONS. THE PUBLICATIONS ARE PROVIDED "AS-IS" AND WITHOUT WARRANTY OF ANY KIND, EITHER EXPRESSED OR IMPLIED, INCLUDING BUT NOT LIMITED TO IMPLIED WARRANTIES OF MERCHANTABILITY, NON-INFRINGEMENT, AND FITNESS FOR A PARTICULAR PURPOSE.

## **Trademark**

IBM, the IBM log, and ibm.com® are trademarks or registered trademarks of International Business Machines Corp., registered in many jurisdictions worldwide. Other product and service names might be trademarks of IBM or other companies. A current list of IBM trademarks is available on the Web at "Copyright and trademark information" at http://www.ibm.com/legal/copytrade.shtml.

- Adobe, the Adobe logo, PostScript, and the PostScript logo are either registered trademarks of Adobe Systems Incorporated in the United State, and/or other countries.
- Linux is a registered trademark of Linus Torvalds in the United States, other countries, or both.
- Microsoft and Windows are trademarks of Microsoft Corporation in the United States, other countries, or both.
- Java™ and all Java-based trademarks and logos are trademarks or registered trademarks of Oracle and/or its affiliates.
- UNIX is a registered trademark of The Open Group in the United States and other countries.
- The Oracle OutsideIn Technology included herein is subject to a restricted-use license and can only be used in conjunction with this application.

Other company, product, and service names may be trademarks or service marks of others.

For more information about IBM StoredIQ, see [http://www01.ibm.com/software/info/storediq/](http://www.storediq.com/)